Министерство образования и науки Российской Федерации Федеральное государственное бюджетное образовательное учреждение высшего образования «Владимирский государственный университет имени Александра Григорьевича и Николая Григорьевича Столетовых»  $(BJTY)$ 

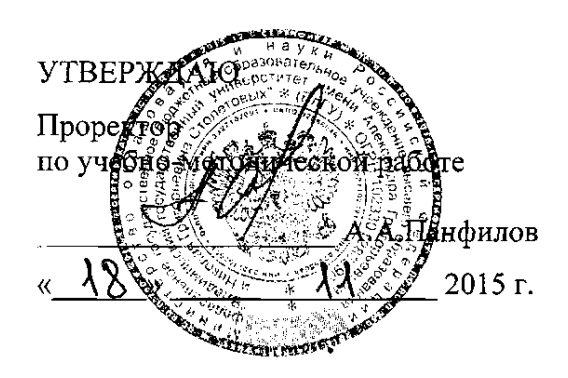

# РАБОЧАЯ ПРОГРАММА ДИСЦИПЛИНЫ

# «ОБЪЕКТНО-ОРИЕНТИРОВАННОЕ ПРОГРАММИРОВАНИЕ»

27.03.04 Управление в технических системах Направление подготовки

Профиль подготовки

Уровень высшего образования

бакалавриат

Управление и информатика в технических системах

Форма обучения

очная

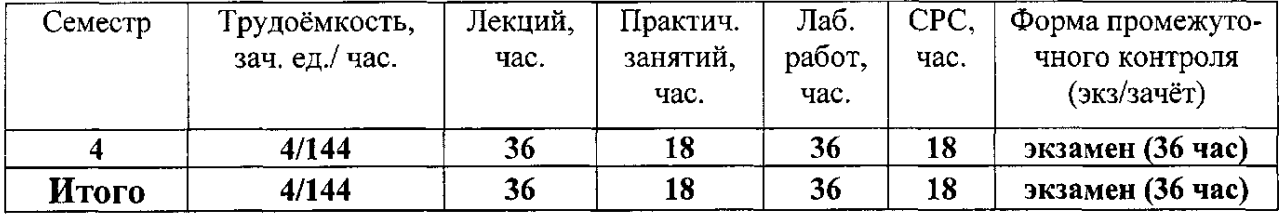

# 1. **ЦЕЛЬ И ЗАДАЧИ ДИСЦИПЛИНЫ**

Курс должен служить практическим руководством по созданию программных систем с использованием современных методов моделирования и программированием на языках высокого уровня. Задачей изучения дисциплины является формирование практических навыков по основам объектно-ориентированного моделирования и программирования для решения прикладных задач. Основные цели курса:

- обеспечить отчетливое понимание основных этапов разработки программных продуктов с использованием объектно-ориентированного подхода;
- дать обзор современных средств и методов программирования;
- научить студентов практическому применению объектно-ориентированного подхода для решения прикладных задач.

# 2. **МЕСТО ДИСЦИПЛИНЫ В СТРУКТУРЕ ОПОП ВО**

Дисциплина относится к вариативным и является дисциплиной по выбору.

Для успешного освоения материала студент должен использовать знания, полученные при изучении следующих дисциплин:

- Введение в специальность;
- Программирование и основы алгоритмизации;
- Численные методы;
- Вычислительные машины, системы и сети.

Знания, приобретенные в результате освоения дисциплины «Объектно-ориентировнное программирование» применяются при изучении дисциплин «Моделирование систем управления», «Проектирование, конструирование и технология изготовления систем управления», при выполнении выпускной квалификационной работы.

# 3. **КОМПЕТЕНЦИИ ОБУЧАЮЩЕГОСЯ, ФОРМИРУЕМЫЕ В РЕЗУЛЬТАТЕ ОСВОЕНИЯ ДИСЦИПЛИНЫ**

В результате освоения дисциплины у студента формируется следующая компетенция:

- осуществлять поиск, хранение, обработку и анализ информации из различных источников и баз данных, представлять ее в требуемом формате с использованием информационных, компьютерных и сетевых технологий (ОПК-6).

- *Знать* основные методы разработки алгоритмов и программ, структуры данных, типовые алгоритмы обработки данных; общую технологию разработки программ с использованием объектно-ориентированного подхода, сравнительную характеристику различных систем и методов моделирования программных систем, возможности, преимущества и недостатки их применения для решения прикладных задач;
- *Уметь* использовать стандартные пакеты прикладных программ для решения практических задач; работать в интегрированной среде программирования Borland Delphi, создавать программы с использованием технологии визуального проектирования и на языке программирования Object Pascal.
- *Владеть* методами построения современных проблемно-ориентированных прикладных программных средств; навыками работы с современными аппаратными и программными средствами исследования и проектирования систем управления.

# 4. СТРУКТУРА И СОДЕРЖАНИЕ ДИСЦИПЛИНЫ «ОБЪЕКТНО-ОРИЕНТИРОВАННОЕ ПРОГРАММИРОВАНИЕ»

Общая трудоемкость дисциплины составляет 4 зачетных единиц, 144 часа.

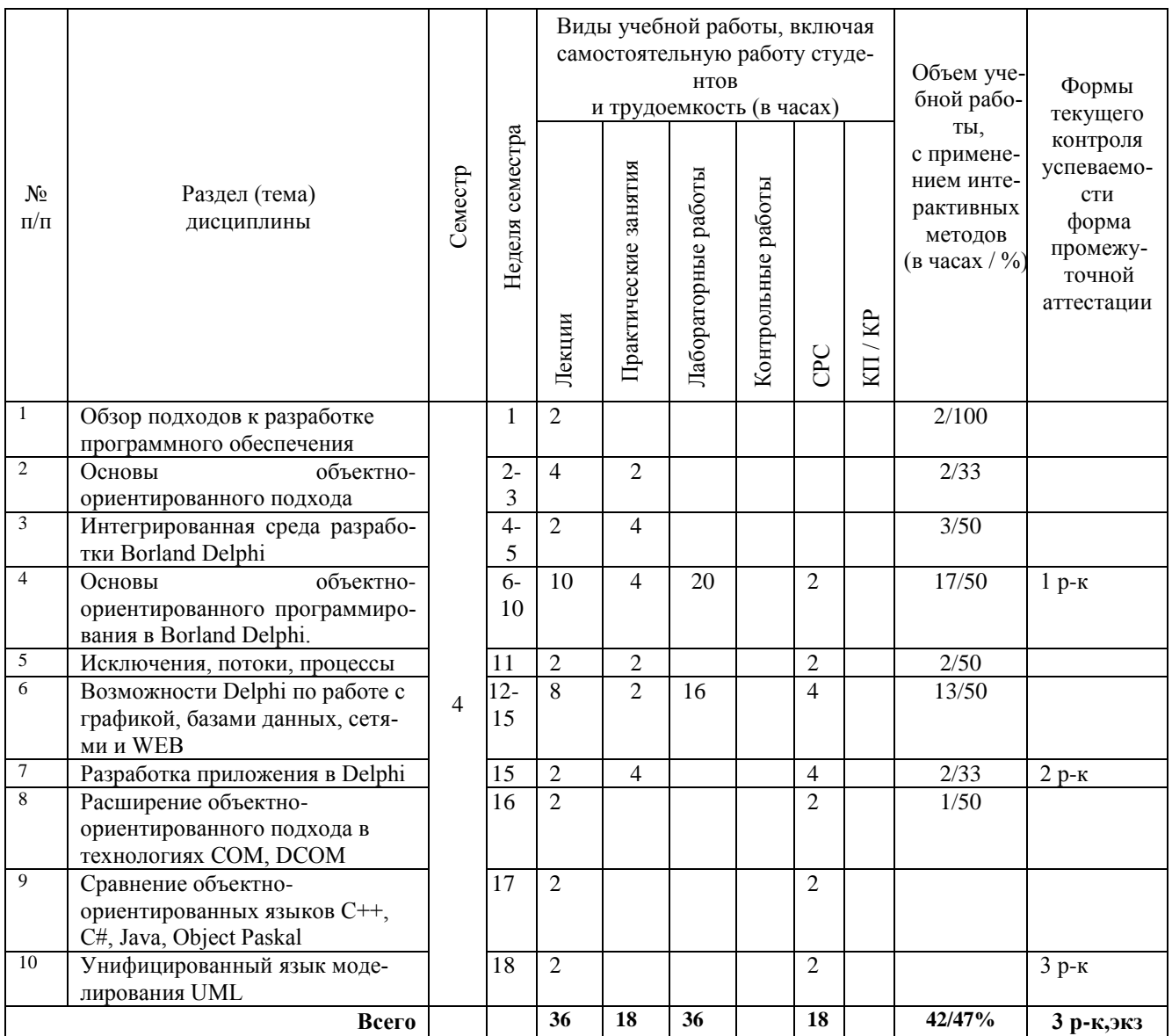

# СОДЕРЖАНИЕ ДИСЦИПЛИНЫ

#### Лекции

- 1. Обзор подходов к разработке программного обеспечения.
- 2. Основы объектно-ориентированного подхода.
	- 2.1. Основная идея объектно-ориентированного подхода.
	- 2.2. Модели в объектно-ориентированном подходе.
	- 2.3. Микро- и макро-процессы проектирования.
	- 2.4. Принципы объектно-ориентированного подхода.
	- 2.5. Понятия: объект, класс.
	- 2.6. Категории объектов.
- 3. Интегрированная среда разработки Borland Delphi.
	- 3.1. Интегрированная середа Borland Delphi.
	- 3.2. Палитра компонентов: определение и структура.
	- 3.3. Структура проекта в Borland Delphi.
- 3.4. Модули и формы в Borland Delphi.
- 3.5. Структура модуля в Borland Delphi.
- 3.6. Список подключаемых модулей.
- 3.7. Визуальные и не визуальные компоненты в Borland Delphi. Основные визуальные компоненты.
- 3.8. Основные свойства и методы визуальных компонентов.
- 3.9. Основные события визуальных компонентов.
- 4. Основы объектно-ориентированного программирования в Borland Delphi.
	- 4.1. Описание класса и объекта.
	- 4.2. Иерархия классов Borland Delphi. Свойства и методы базового класса TObject. Краткая характеристика основних классов Borland Delphi и их назначение.
	- 4.3. Метаклассы. Информация о типах, доступная во время выполнения программы.
	- 4.4. Описание свойства. Виды свойств. Пример обращения к сложному свойству.
	- 4.5. Описание метода. Конструкторы и деструкторы, их назначение и правила использования.
	- 4.6. Описание события. Связь объекта и обработчика его события.
	- 4.7. Инкапсуляция. Области видимости.
	- 4.8. Наследование, иерархия классов.
	- 4.9. Полиморфизм. Статические и виртуальные методы.
	- 4.10. Виртуальные и динамические методы, их назначение и механизмы вызова. Перегрузка методов.
	- 4.11. Динамически компонуемые библиотеки, их создание и использование в Borland Delphi.
	- 4.12. Создание и регистрация пользовательских компонент в Borland Delphi.
- 5. Исключения, потоки, процессы.
	- 5.1. Понятие исключительной ситуации. Операторы защиты и обработки исключительных ситуаций.
	- 5.2. Потоки данных и основные операции с потоками. Класс TStream.
	- 5.3. Фоновая процедура и ее использование.
	- 5.4. Понятие процесса. Средства Delphi для создания многопотоковых приложений.
	- 5.5. Временное согласование доступа к одному ресурсу нескольких потоков.
- 6. Возможности Delphi по работе с графикой, базами данных, сетями и WEB.
	- 6.1. Программирование графики.
	- 6.2. Программирование баз данных.
	- 6.3. Работа с сетью, работа с WEB.
- 7. Разработка приложения в Delphi.
	- 7.1. Настройка программы. Файлы инициализации, их назначение и использование.
	- 7.2. Глобальные объекты Application, Screen, Printer и их назначение.
	- 7.3. Буфер обмена Windows и средства Borland Delphi для работы с буфером обмена.
	- 7.4. Средства Borland Delphi для создания SDI и MDI -приложений.
	- 7.5. Отладка и тестирование программы.
- 8. Расширение объектно-ориентированного подхода в технологиях COM, DCOM.
- 9. Сравнение объектно-ориентированных языков С++, С#, Java, Object Paskal.
- 10. Унифицированный язык моделирования UML.

# **Темы лабораторных занятий**

- Лабораторная работа №1. Изучение основ объектно-ориентированного программирования в Borland Delphi.
- Лабораторная работа №2. Использование графики, таймера, компонента TChart.
- Лабораторная работа №3. Технологии программирования баз данных.
- Лабораторная работа №4. Программирование прикладных моделей на основе пользовательских классов.
- Лабораторная работа №5. Создание компонентов.

Перечень используемых пакетов программ: Borland Delphi 7.0

#### **Темы практических занятий**

- **Изучение интегрированной среды Borland Delphi.**
- Изучение основ визуального проектирования. Палитра компонентов. Свойства объектов.
- Изучение основ объектно-ориентированного программирования в Borland Delphi. Структура проекта, модуля. Свойства, события, методы, обработчики событий.
- Диалоговые окна, компоненты списки, работа с файлами.
- Наследование, иерархия классов. Динамические библиотеки.
- Вычисление функций и построение графиков
- Потоки и процессы.
- Создание отчетов в RaveReport.
- Отладка и тестирование программы в Delphi.

Перечень используемых пакетов программ: Borland Delphi 7.0

### **5. ОБРАЗОВАТЕЛЬНЫЕ ТЕХНОЛОГИИ**

Чтение лекций проводится в аудитории, оборудованной компьютером, и мультимедиапроектором. Лекции в необходимом объеме сопровождаются демонстрацией слайдов, которые выдаются студентам в электронном формате и доступны при подготовке к экзамену. Лабораторные работы проводятся в аудитории, оснащенной персональными компьютерами.

Таким образом, удельный вес занятий, проводимых с применением новых активных и интерактивных форм обучения, составляет не менее 47**%** от общего объема аудиторных занятий.

### **6. ОЦЕНОЧНЫЕ СРЕДСТВА ДЛЯ ТЕКУЩЕГО КОНТРОЛЯ УСПЕВАЕМОСТИ, ПРОМЕЖУТОЧНОЙ АТТЕСТАЦИИ ПО ИТОГАМ ОСВОЕНИЯ ДИСЦИПЛИНЫ И УЧЕБНО-МЕТОДИЧЕСКОЕ ОБЕСПЕЧЕНИЕ САМОСТОЯТЕЛЬНОЙ РАБО-ТЫ СТУДЕНТОВ**

Для текущей аттестации предлагается использование результатов трех рейтингконтролей, которые проводятся согласно утвержденному графику.

Промежуточная аттестация проводится в форме экзамена.

#### **Список вопросов к рейтинг-контролю знаний студентов по дисциплине «Объектно-ориентированное программирование»**

#### **Рейтинг-контроль 1**

- 1. Основная идея объектно-ориентированного подхода.
- 2. Модели в объектно-ориентированном подходе.
- 3. Микро- и макро- процессы проектирования.
- 4. Микропроцесс проектирования: определение и этапы.
- 5. Макропроцесс проектирования: определение и этапы.
- 6. Принципы объектно-ориентированного подхода.
- 7. Принцип абстрагирования. Пример.
- 8. Принцип иерархии.
- 9. Принцип иерархии наследование. Пример.
- 10. Принцип иерархии агрегации. Пример.
- 11. Принцип инкапсуляции. Пример.
- 12. Принцип модульности.
- 13. Принцип типизации.
- 14. Принцип типизации полиморфизм. Пример.
- 15. Принцип параллелизма.
- 16. Принцип сохраняемости.
- 17. Понятия: объект, класс. Пример.
- 18. Категории объектов. Пример.
- 19. Понятие компонента. Пример.
- 20. Понятие свойства. Пример.
- 21. Понятие метода. Пример.
- 22. Понятие события. Пример.
- 23. Виды свойств. Пример обращения к сложному свойству.
- 24. Описание класса и объекта. Пример.
- 25. Связь объекта и обработчика его события (схема).
- 26. Сходство и различие объекта, класса и компонента.
- 27. Интегрированная среда Borland Delphi.
- 28. Визуальное проектирование в Borland Delphi.
- 29. Программирование в Borland Delphi.
- 30. Структура интегрированной среды и назначение основных элементов.
- 31. Интегрированная среда Borland Delphi: инспектор объекта.
- 32. Интегрированная среда Borland Delphi: дерево просмотра объектов.
- 33. Интегрированная среда Borland Delphi: окно редактирования кода и проектировщик формы.
- 34. Интегрированная среда Borland Delphi: главное меню.
- 35. Интегрированная среда Borland Delphi: палитра компонентов.
- 36. Палитра компонентов: определение и структура.

# **Рейтинг-контроль 2**

- 1. Структура проекта в Borland Delphi.
- 2. Модули и формы в Borland Delphi.
- 3. Структура модуля в Borland Delphi.
- 4. Список подключаемых модулей.
- 5. Визуальные и не визуальные компоненты в Borland Delphi.
- 6. Основные визуальные компоненты.
- 7. Основные свойства компонента.
- 8. Основные свойства визуальных компонентов.
- 9. Основные свойства и методы компонентов списков.
- 10. Компоненты диалоговые окна: свойства и методы.
- 11. Основные события визуальных компонентов.
- 12. Событие onClick, onDblClick: параметры обработчика.
- 13. Описание класса и объекта.
- 14. Иерархия классов Borland Delphi.
- 15. Свойства и методы базового класса TObject.
- 16. Краткая характеристика основных классов Borland Delphi.
- 17. Метаклассы.
- 18. Информация о типах, доступная во время выполнения программы.
- 19. Конструкция и описание свойства.
- 20. Виды свойств. Пример обращения к сложному свойству.
- 21. Описание и вызов метода.
- 22. Конструкторы и деструкторы, их назначение и пример использования.
- 23. Описание события.
- 24. Связь объекта и обработчика его события.
- 25. Инкапсуляция.
- 26. Области видимости.
- 27. Наследование в Borland Delphi.
- 28. Полиморфизм.
- 29. Статические и виртуальные методы.
- 30. Перегрузка методов.
- 31. Создание динамических библиотек.
- 32. Вызов функций из динамических библиотек.
- 33. Создание и регистрация пользовательских компонент в Borland Delphi.

### **Рейтинг-контроль 3**

- 1. Понятие исключительной ситуации.
- 2. Операторы защиты и обработки исключительных ситуаций.
- 3. Потоки данных. Класс TStream.
- 4. Фоновая процедура.
- 5. Понятие процесса. Класс TThread.
- 6. Средства Delphi для создания многопотоковых приложений.
- 7. Временное согласование доступа к одному ресурсу нескольких потоков.
- 8. Программирование графики.
- 9. Класс TCanvas.
- 10. Рисование линий, фигур.
- 11. Свойства TPen, TBrush.
- 12. Класс TBitmap.
- 13. Класс TPicture.
- 14. Классы TGrafic, TIcon, TJPGImage.
- 15. Программирование баз данных.
- 16. Borland Database Engin.
- 17. Класс TTable.
- 18. Технология ADO.
- 19. Класс TADOTable.
- 20. Источники данных. Класс TDataSourse.
- 21. Компоненты отображения данных. Классы TDBNavigator, TDBGrid.
- 22. Компоненты отображения данных. Классы TDBImage, TDBEdit.
- 23. Настройка программы. Файлы инициализации, их назначение и использование.
- 24. Глобальные объекты Application, Screen, Printer.
- 25. Буфер обмена Windows и средства Borland Delphi для работы с буфером обмена.
- 26. Средства Borland Delphi для создания SDI и MDI -приложений.
- 27. Отладка и тестирование программы.
- 28. Технология COM.
- 29. Технология DCOM.
- 30. Сравнение объектно-ориентированных языков С++, С#, Java, Object Paskal.
- 31. Сущности языка моделирования UML.
- 32. Отношения языка моделирования UML.
- 33. Диаграммы языка моделирования UML.

#### **Примеры тестовых вопросов**

# **по дисциплине «Объектно-ориентированное программирование»**

1. Какой модели информационной системы является составляющей диаграмма классов.

2. Что определяется в процессе создания информационной системы на этапе объектноориентированного анализа.

3. Что определяется в процессе создания информационной системы на этапе объектноориентированного проектирования:

4. При проектировании информационной системы разделение реализации объекта и его интерфейса основано на принципе …

5. Объект, называемый "абстракция цели" относится к категории …

6. Процесс создания программной системы с использованием объектного подхода состоит из …

7. В каком программировании используется абстракция класса.

8. Суть объектно-ориентированного подхода определяют условия …

9. Класс это: …

10. Поведение объекта это: …

11. Преимущества объектного подхода: …

12. Внешний вид класса, объекта или модуля, выделяющий его существенные черты и не показывающий внутреннего устройства и секретов поведения это: …

13. Объекты, наследующие от общего родителя набор операций, могут по-разному реагировать на каждую из них. Это принцип: …

14. Внутреннее представление класса, объекта или модуля – это: …

15. В проект в Borland Delphi входят файл проекта, формы, модули - в каком количестве.

16. В объектном языке программирования модуль обязательно состоит из: …

17. В объектном языке программирования объект имеет уникальное имя: где.

18. При вызове метода объекта в объектном языке программирования используют следующие правила записи: …

19. При проектировании информационной системы выделение существенных свойств объекта основано на принципе: …

20. Объект, называемый "абстракция отношений" между объектами относится к категории: …

21. В проект в Borland Delphi обязательно входят: …

22. Свойства класса, которые могут стать доступны в инспекторе объектов, описываются в разделе: …

23. Методы класса, объявленные в разделе private доступны: …

24. Поле объекта отличается от его свойства тем, что: …

25. В проекте два модуля. Что сделать, чтобы в модуле 2 можно было обращаться к методам объектов из модуля 1 (пример).

26. В проекте два модуля. Как описать процедуру в модуле 2, чтобы она была доступна в модуле 1 (пример).

27. Как записывается заголовок метода класса в части реализации (пример).

#### **Экзаменационные вопросы**

1. Основная идея объектно-ориентированного подхода.

2. Модели в объектно-ориентированном подходе.

3. Микро- и макро- процессы проектирования.

4. Принципы объектно-ориентированного подхода.

5. Принцип абстрагирования. Пример.

6. Принцип иерархии.

7. Принцип иерархии - наследование. Пример.

8. Принцип иерархии - агрегации. Пример.

9. Принцип инкапсуляции. Пример.

10. Принцип модульности.

11. Принцип типизации.

12. Принцип типизации - полиморфизм. Пример.

13. Принцип параллелизма.

14. Принцип сохраняемости.

- 15. Понятия: объект, класс. Описание класса и объекта. Пример.
- 16. Понятие свойства. Пример.
- 17. Понятие метода. Пример.
- 18. Понятие события. Пример.
- 19. Виды свойств. Пример обращения к сложному свойству.
- 20. Связь объекта и обработчика его события.
- 21. Интегрированная среда Borland Delphi.
- 22. Визуальное проектирование в Borland Delphi.
- 23. Программирование в Borland Delphi.
- 24. Структура проекта в Borland Delphi. Модули и формы в Borland Delphi.
- 25. Структура модуля в Borland Delphi. Список подключаемых модулей.
- 26. Визуальные и не визуальные компоненты в Borland Delphi.
- 27. Основные свойства и методы компонентов списков. Компоненты диалоговые окна: свойства и методы.
- 28. Основные события визуальных компонентов. Событие onClick, onDblClick: параметры обработчика.
- 29. Иерархия классов Borland Delphi. Свойства и методы базового класса TObject. Краткая характеристика основних классов Borland Delphi и их назначение.
- 30. Инкапсуляция. Области видимости.
- 31. Полиморфизм. Статические и виртуальные методы. Перегрузка методов.
- 32. Динамически компонуемые библиотеки, их создание и использование в Borland Delphi.
- 33. Создание и регистрация пользовательских компонент в Borland Delphi.
- 34. Понятие исключительной ситуации. Операторы защиты и обработки исключительных ситуаций.
- 35. Потоки данных и основные операции с потоками. Класс TStream.
- 36. Понятие процесса. Класс TThread.
- 37. Возможности Delphi по работе с графикой.
- 38. Возможности Delphi по работе с базами данных.
- 39. Глобальные объекты Application, Screen, Printer и их назначение.
- 40. Буфер обмена Windows и средства Borland Delphi для работы с буфером обмена.
- 41. Средства Borland Delphi для создания SDI и MDI -приложений.
- 42. Отладка и тестирование программы.

# **Темы для самостоятельной работы**

- Разработать информационную систему «Комиссионная продажа автомобилей»
- Разработать информационную систему «Производство корпусной мебели»
- Разработать информационную систему «Розничная торговля лекарствами»
- Разработать информационную систему «Кадры малого предприятия»
- Разработать информационную систему «Оценка капиталовложений»
- Разработать информационную систему «Оценка экономического состояния предприятия»
- Разработать информационную систему «Оптимизация портфеля ценных бумаг»
- Разработать информационную систему «Сборка компьютеров»
- Разработать информационную систему «Учет оборудования офиса»
- Разработать информационную систему «Выбор поставщиков товаров и формирование заявки»
- Разработать информационную систему «Медиаплан выпуска в эфир рекламного ролика»
- Разработать информационную систему «Социологический опрос»
- Разработать информационную систему «Оценка результатов рекламной компании»
- Разработать информационную систему по своему выбору.

# **7. УЧЕБНО-МЕТОДИЧЕСКОЕ И ИНФОРМАЦИОННОЕ ОБЕСПЕЧЕНИЕ ДИСЦИ-ПЛИНЫ**

#### *Основная литература*

1.Объектно Ориентированное Программирование. Хорошая книга для Хороших Людей [Электронный ресурс] / Комлев Н.Ю. - М. : СОЛОН-ПРЕСС, 2015. Режим доступа: <http://www.studentlibrary.ru/>

2.Курс практического программирования в Delphi. Объектно - ориентированное программирование [Электронный ресурс] / Санников Е.В. - М. : СОЛОН-ПРЕСС, 2013. Режим доступа: ttp://www.studentlibrary.ru/

3.Программирование на языке Object Pascal: Учеб. пос. / Т.И.Немцова и др; Под ред. Л.Г.Гагариной. - М.: ИД ФОРУМ: НИЦ ИНФРА-М, 2013. - 496 с.: ISBN 978-5-8199-0372-8 Режим доступа:<http://znanium.com/>

#### *Дополнительная литература*

1. Delphi: программирование в примерах и задачах. Практикум: Учебное пособие / Г.М. Эйдлина, К.А. Милорадов. - М.: ИЦ РИОР: НИЦ Инфра-М, 2012. - 116 с.: 60x88 1/16. - (Высшее образование: Бакалавриат). (обложка) ISBN 978-5-369-01084-6 [http://znanium.com/](http://znanium.com/bookread2.php?book=319046)

2.Практикум по объектно-ориентированному программированию [Электронный ресурс] / И.А. Бабушкина, С.М. Окулов. - М. : БИНОМ, 2015 Режим доступа: <http://www.studentlibrary.ru/>

3.Фаронов, Валерий Васильевич. Delphi. Программирование на языке высокого уровня : учебник для вузов по направлению "Информатика и вычислительная техника" / В. В. Фаронов .— Санкт-Петербург : Питер, 2010 .— 639 c. : ил., табл. — (Учебник для вузов) .— Библиогр.: с. 628 .— Алф. указ.: с. 629-639 .— ISBN 978-5-8046-0008-3

#### *Интернет-ресурсы*

<http://www.firststeps.ru/theory/oop/> <http://www.intuit.ru/studies/courses/71/71/info> <http://www.weblibrary.biz/delphi> <http://ru.wikipedia.org/wiki>

#### *Периодические издания*

1. «Информационные технологии». Ежемесячный теоретический и прикладной научнотехнический журнал (с приложением) ISSN 1684-6400 2013-2015г.г.

2. «Прикладная информатика» Научно-практический журнал. 2013-2015г.г.

# **8.МАТЕРИАЛЬНО-ТЕХНИЧЕСКОЕ ОБЕСПЕЧЕНИЕ ДИСЦИПЛИНЫ**

Лекции и практические занятия проводятся в аудитории, обеспеченной мультимедийной аппаратурой, позволяющей использовать различные варианты демонстрации изучаемого материала.

Основными программными продуктами, используемыми в практических и лабораторных занятиях Borland Delphi 7.0.

Студенты имеют возможность доступа к локальной сети кафедра и сети университета.

Рабочая программа дисциплины составлена в соответствии с требованиями ФГОС ВО по направлению «Управление в технических системах».

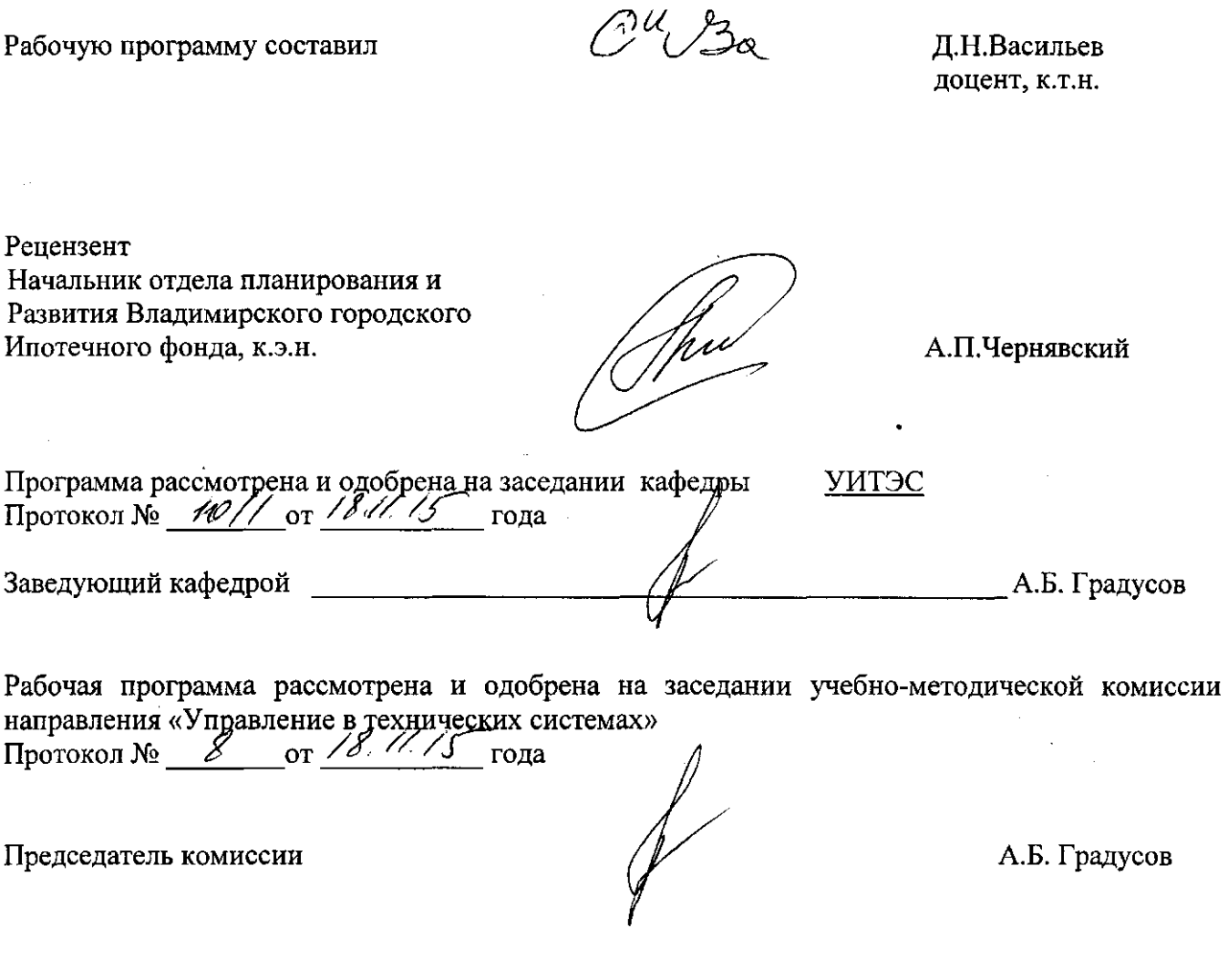